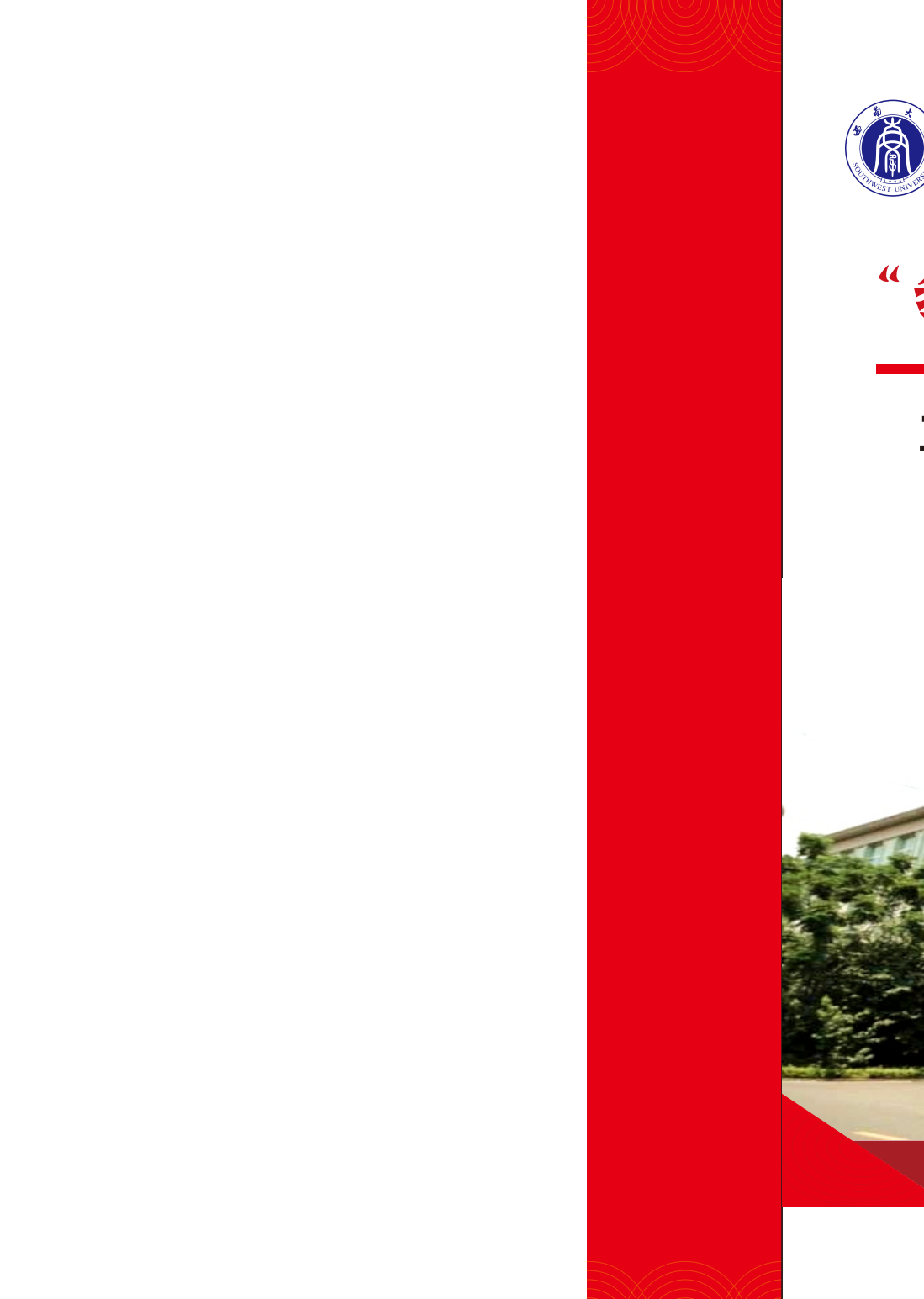

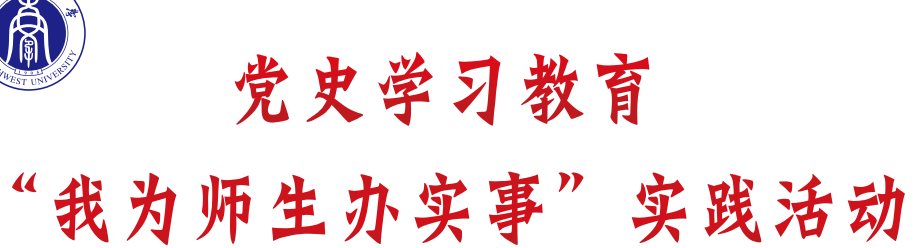

# **工 程 技 术 学 院 教 职 工 办 事 指 南**

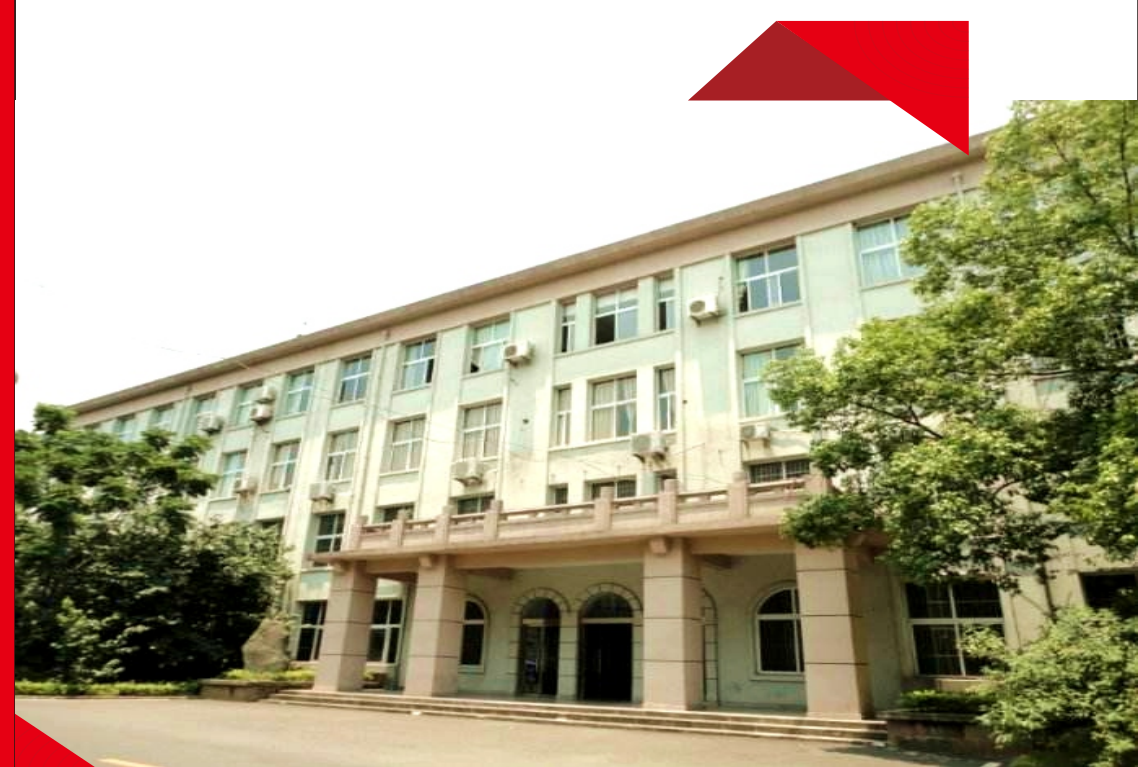

2021年7月

目录

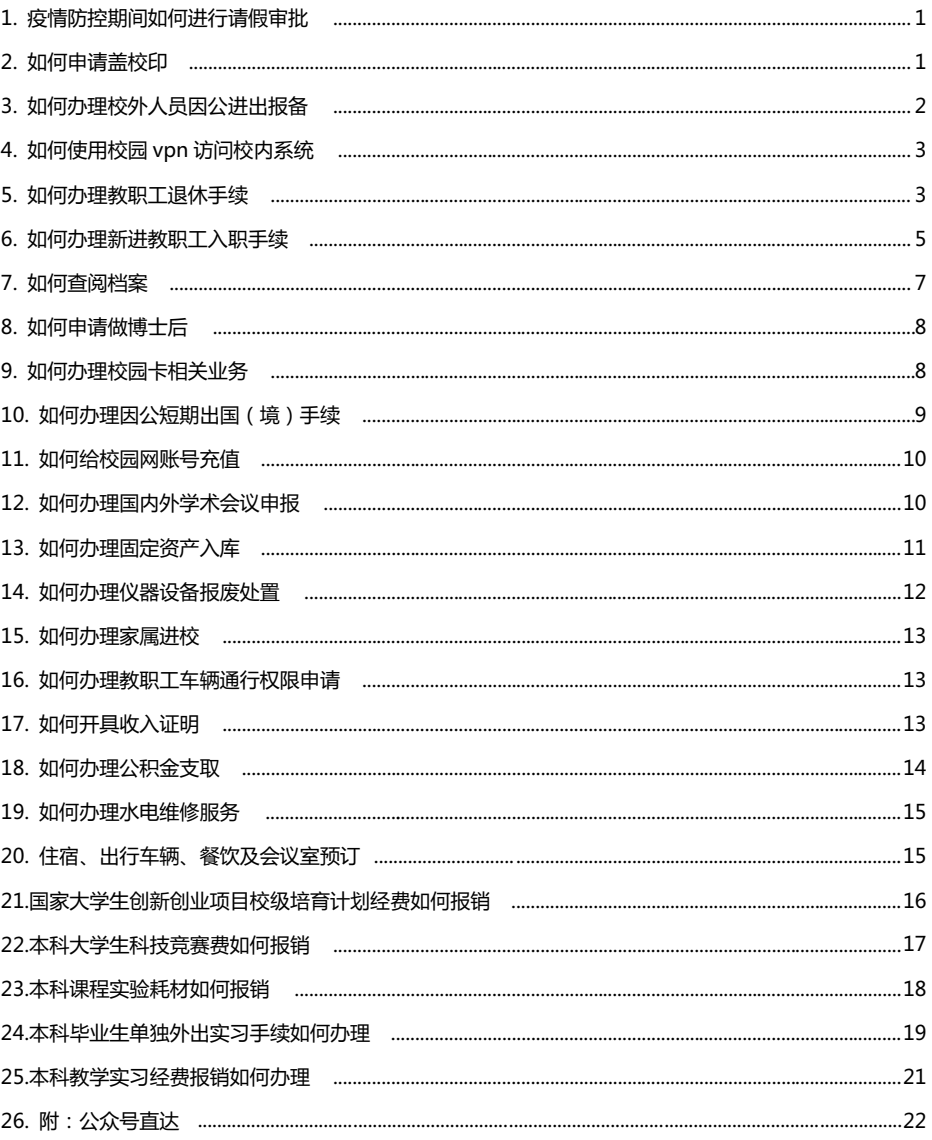

## **1. 疫情防控期间如何进行请假审批?**

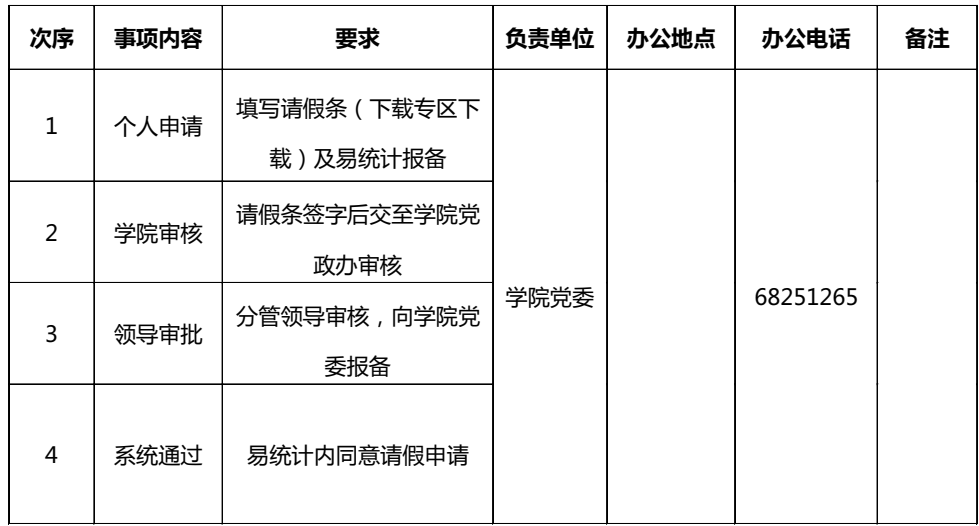

#### **2. 如何申请盖校印?**

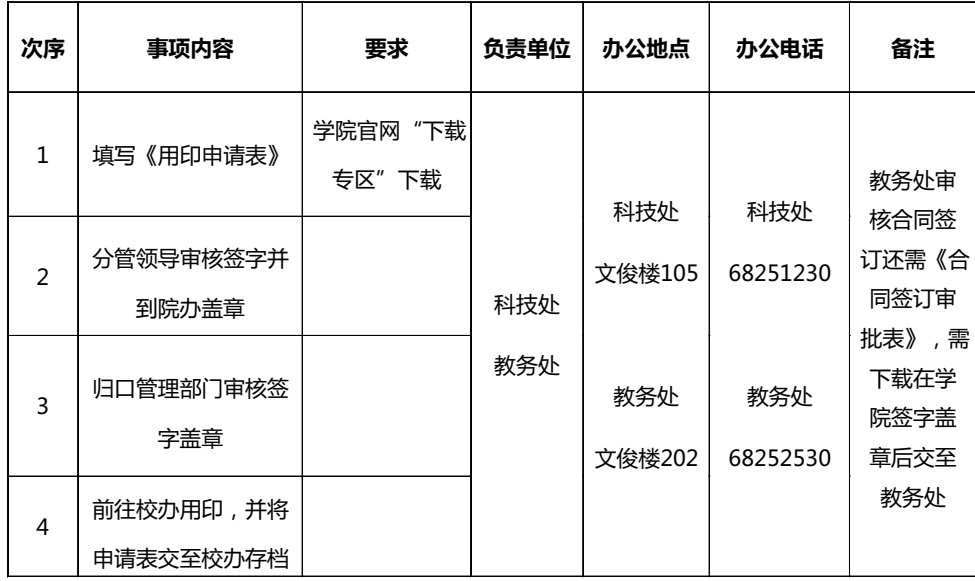

## **3. 如何办理校外人员因公进出报备?**

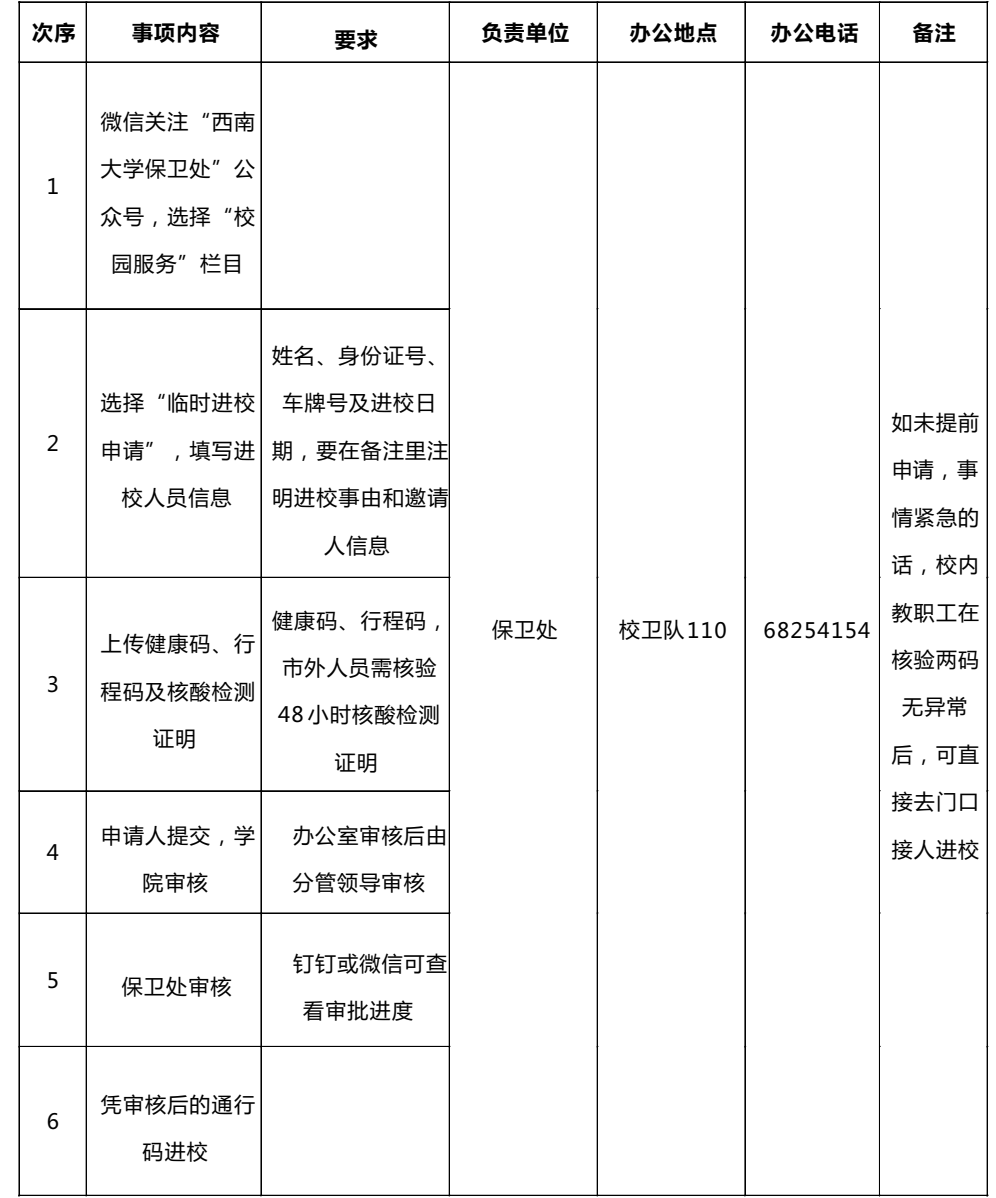

 $\frac{1}{2}$  工程技术学院教职工办事指南 /////

### **4. 如何使用校园vpn访问校内系统?**

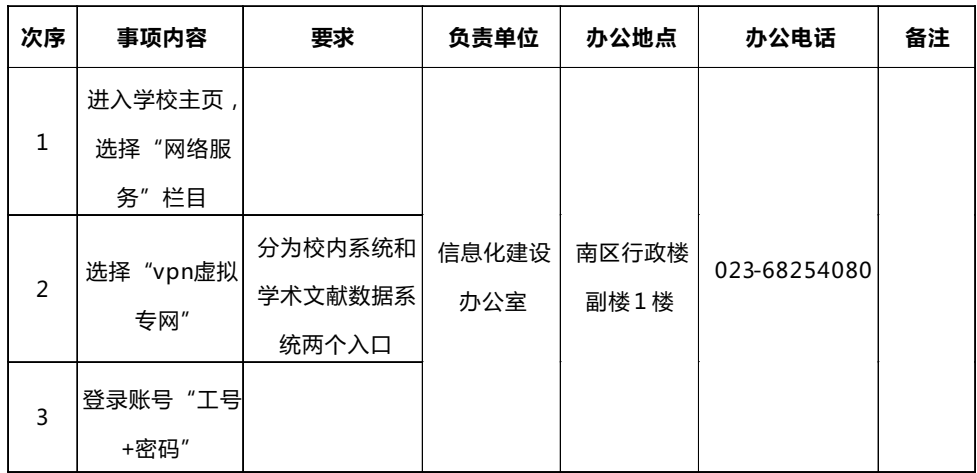

#### **5. 如何办理教职工退休手续?**

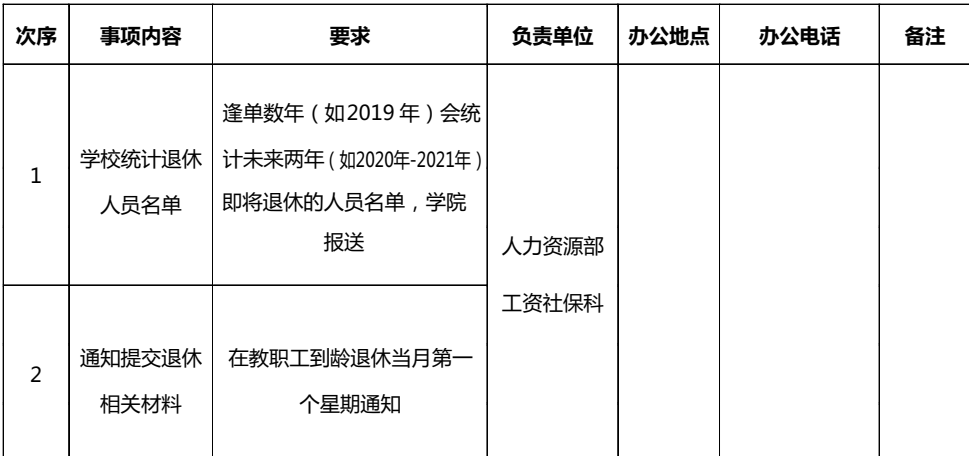

## **5. 如何办理教职工退休手续?**

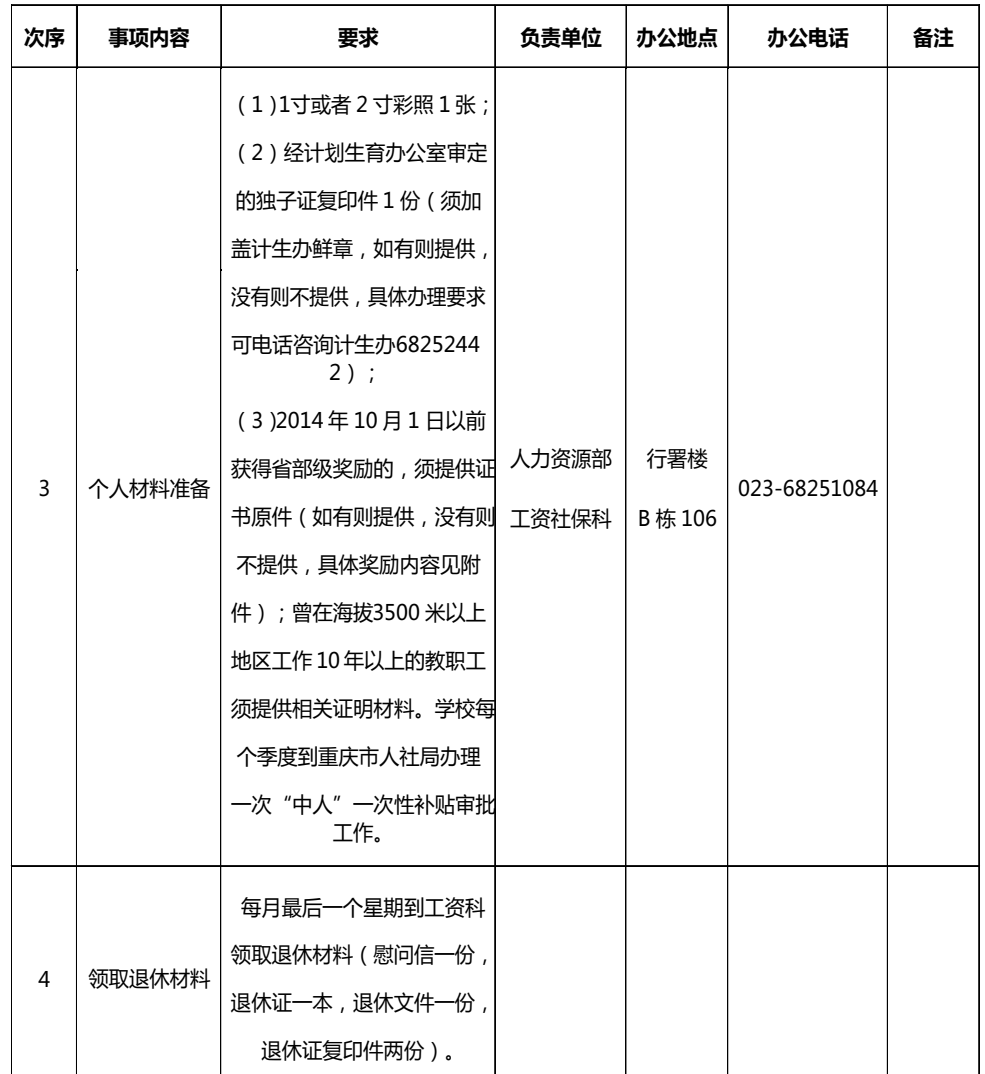

 $\frac{1}{2}$  工 程 技 术 学 院 教 职 工 办 事 指 南  $\frac{1}{2}$ 

#### **6. 如何办理新进教职工入职手续?**

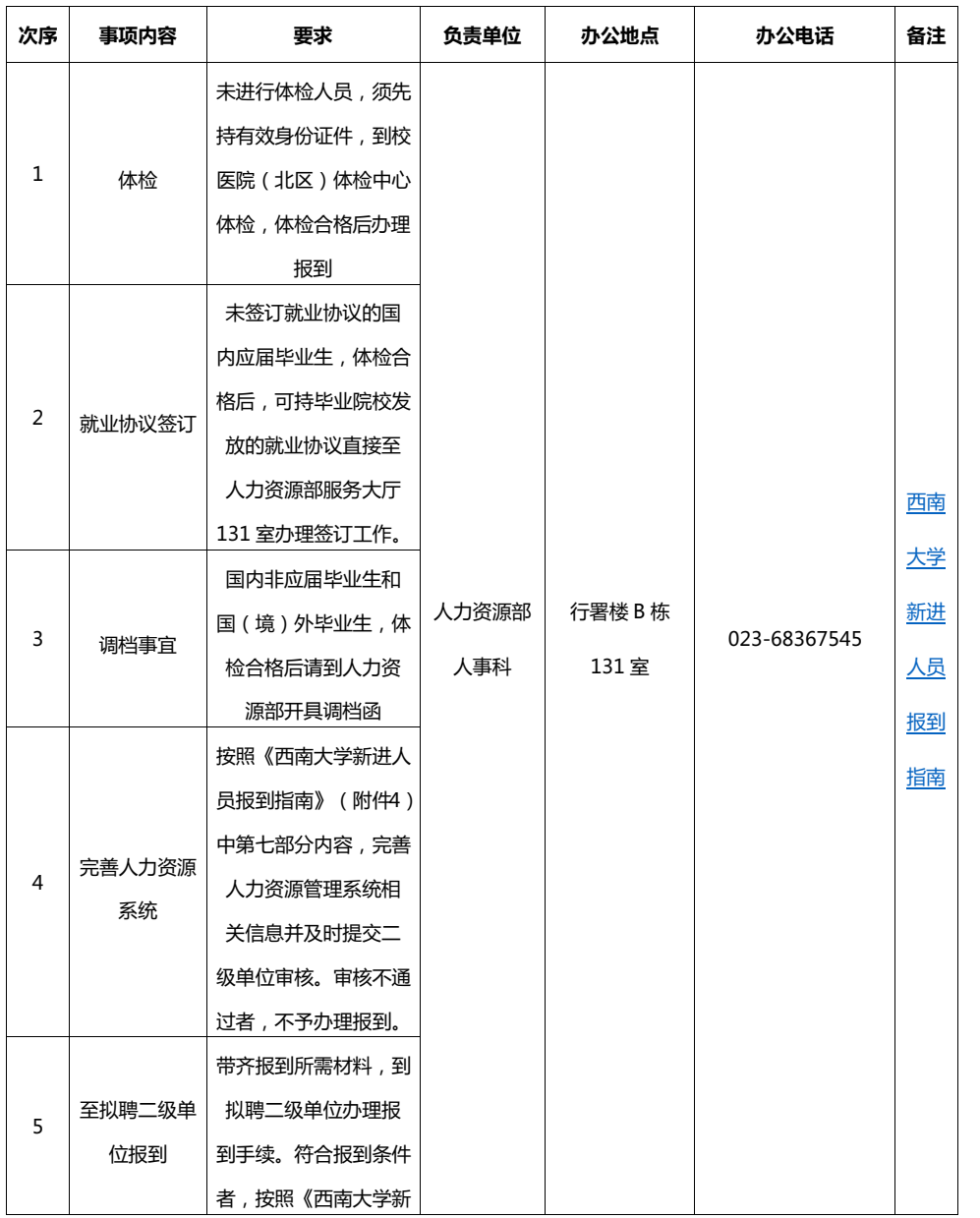

## **6. 如何办理新进教职工入职手续?**

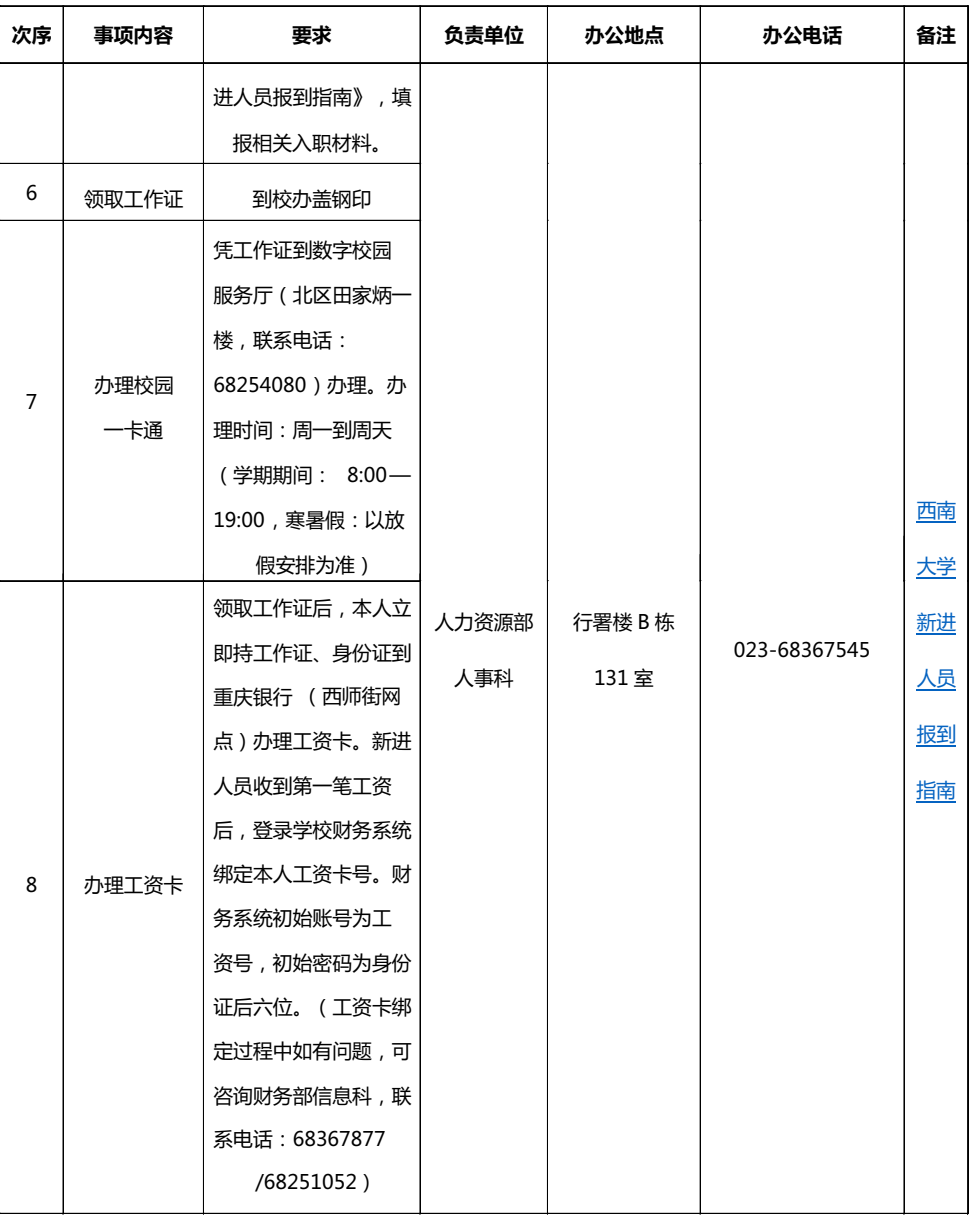

#### **工 程 技 术 学 院 教 职 工 办 事 指 南**

#### **7. 如何查阅档案?**《西南大学教职工(含拟进)档案查阅审批表》

#### **西南大学教职工(含拟进)档案查阅流程图**

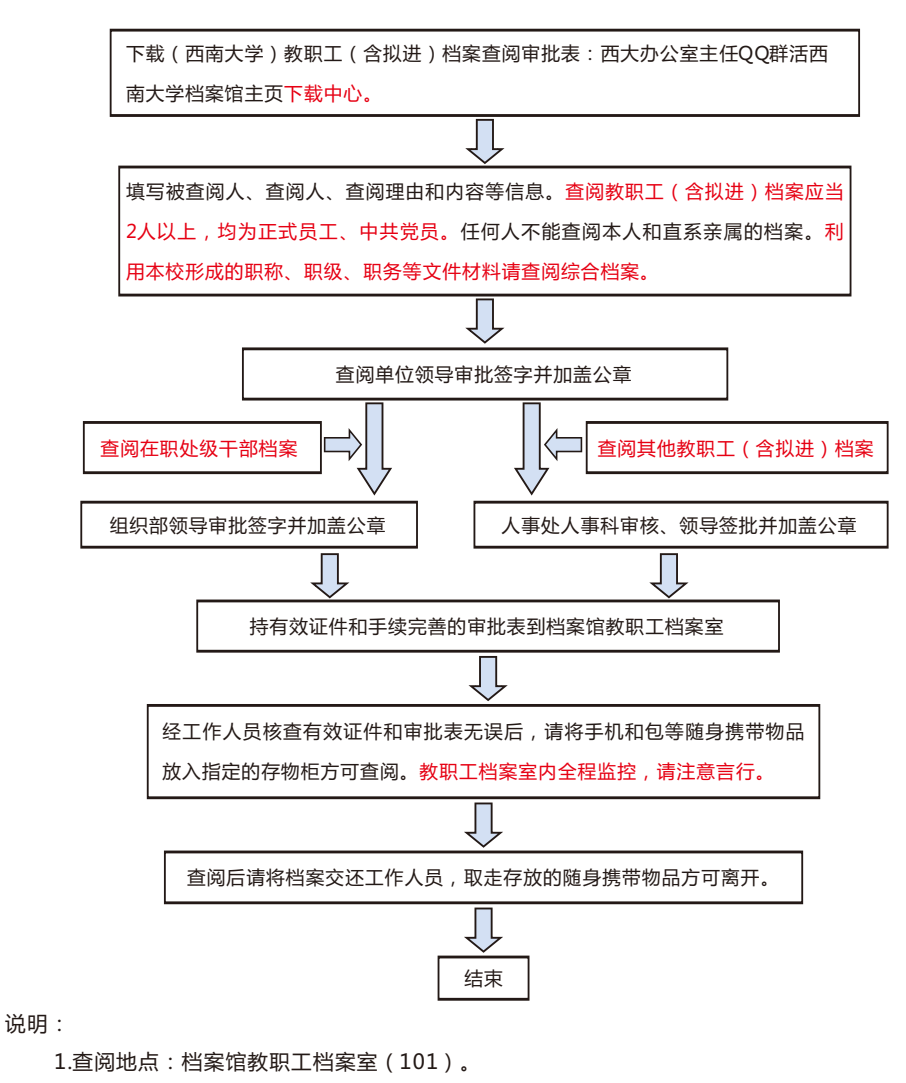

 2.查阅时间:上午8:30-11:30,下午3:00-5:30,星期五下午闭馆学习。 3.咨询电话:68254150。

#### **8. 如何申请做博士后?**

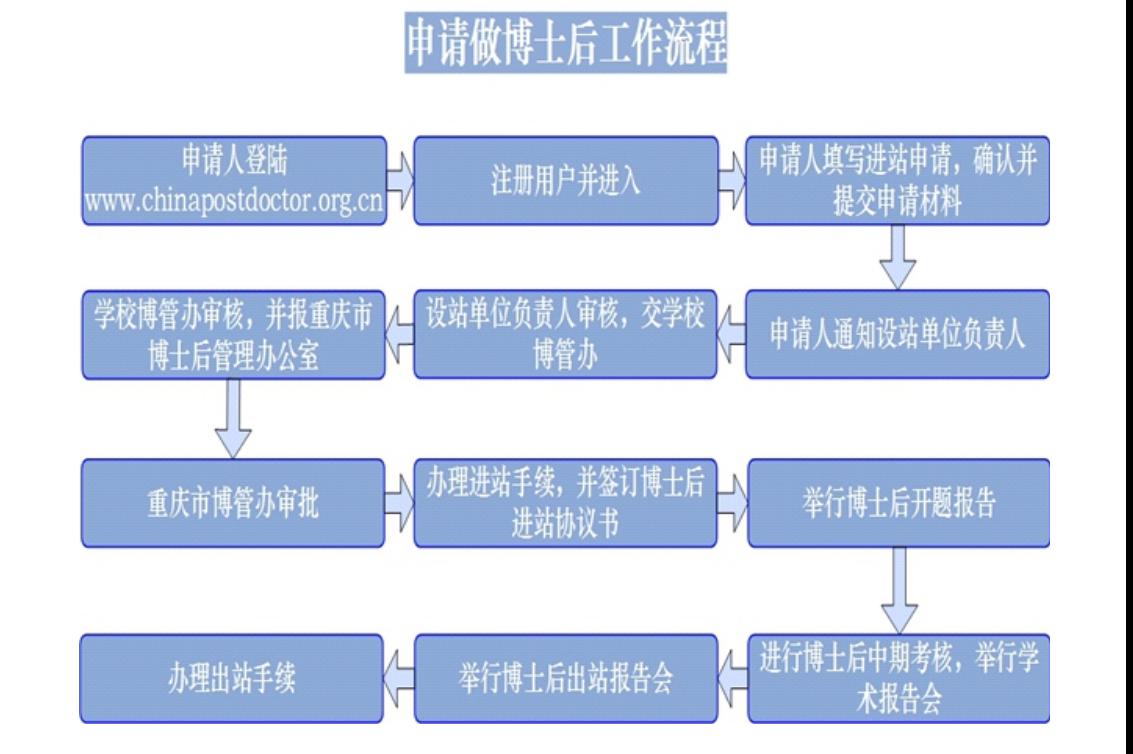

#### **9. 如何办理校园卡相关业务?**

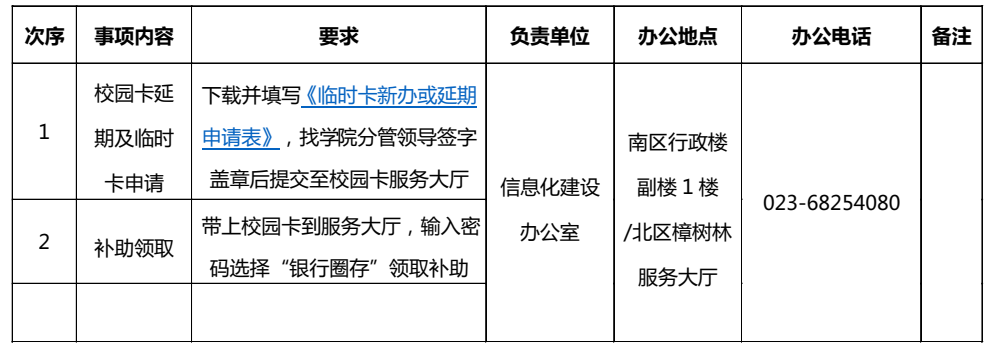

## **10. 如何办理因公短期出国(境)手续?**

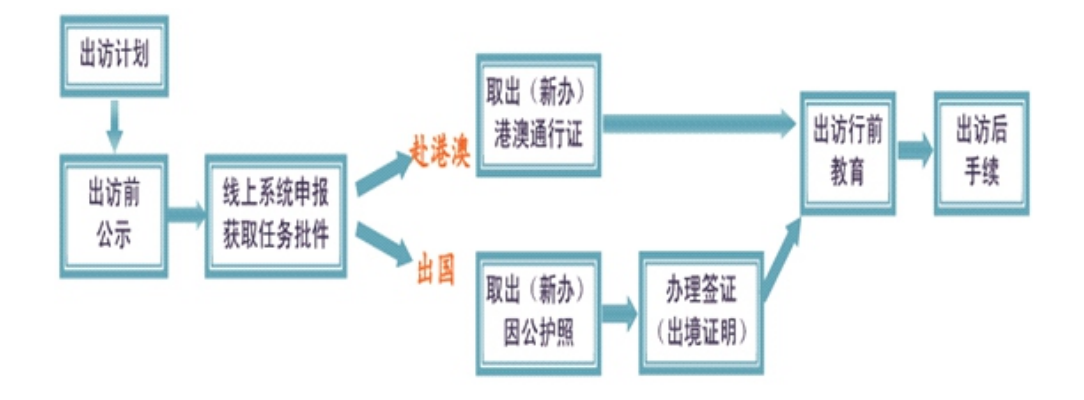

申办具体各流程要求及材料下载链接:

http://gjc.swu.edu.cn/s/gjc/linshichuguo.html#%E5%87%BA%E8%AE%BF2

负责单位:国际合作与交流处因公出访管理科

办公地点:紫藤苑入口

办公电话:68253244

#### **11. 如何给校园网账号充值?**

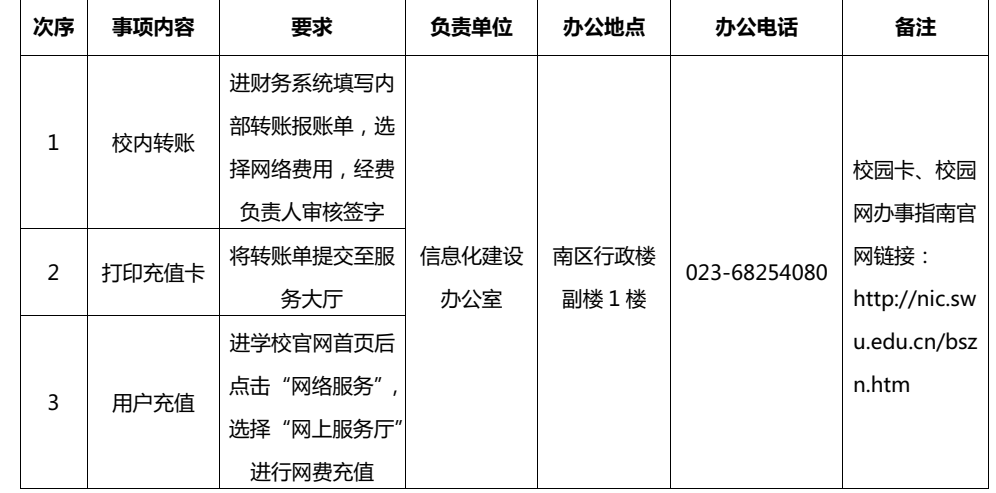

#### **12. 如何办理国内外学术会议申报?**

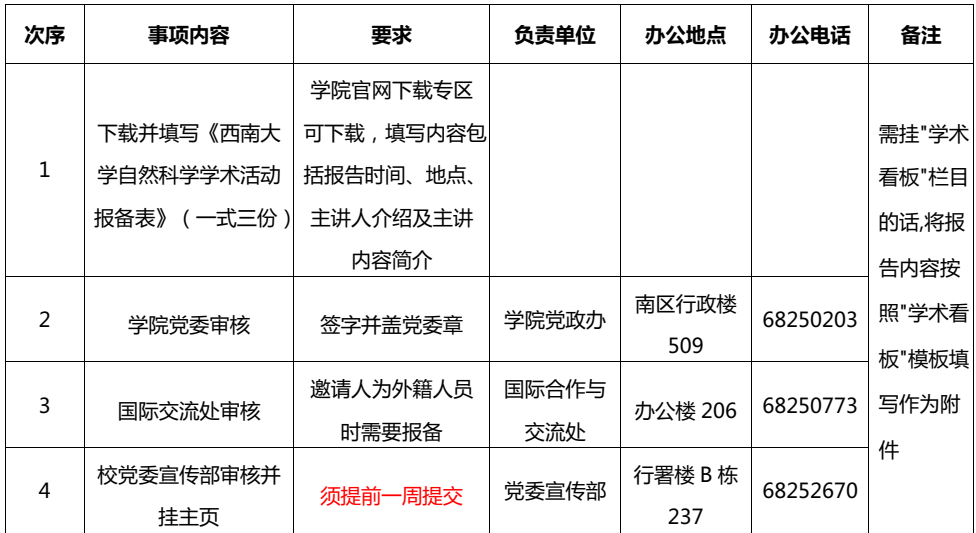

**工 程 技 术 学 院 教 职 工 办 事 指 南**

#### **13. 如何办理固定资产入库?**

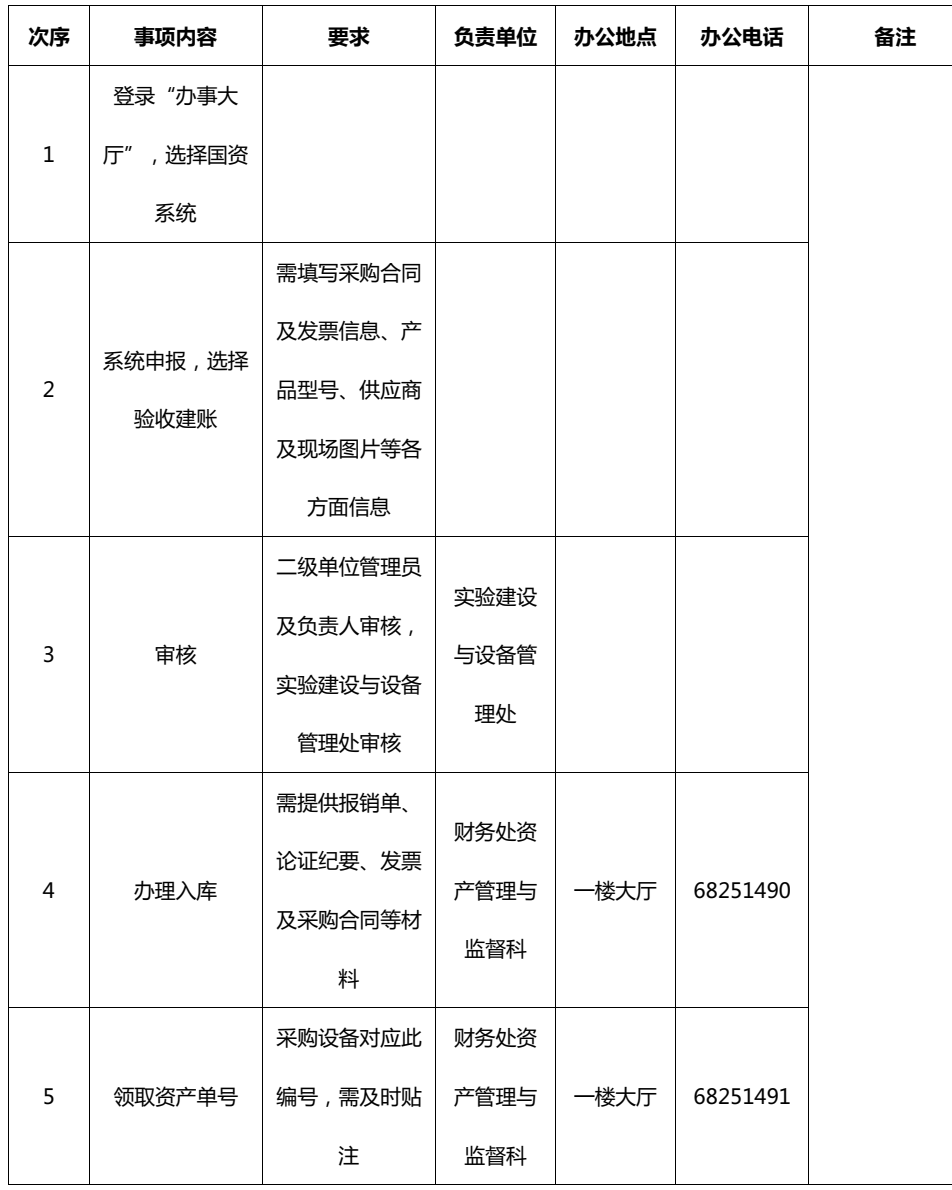

### **14. 如何办理仪器设备报废处置?**

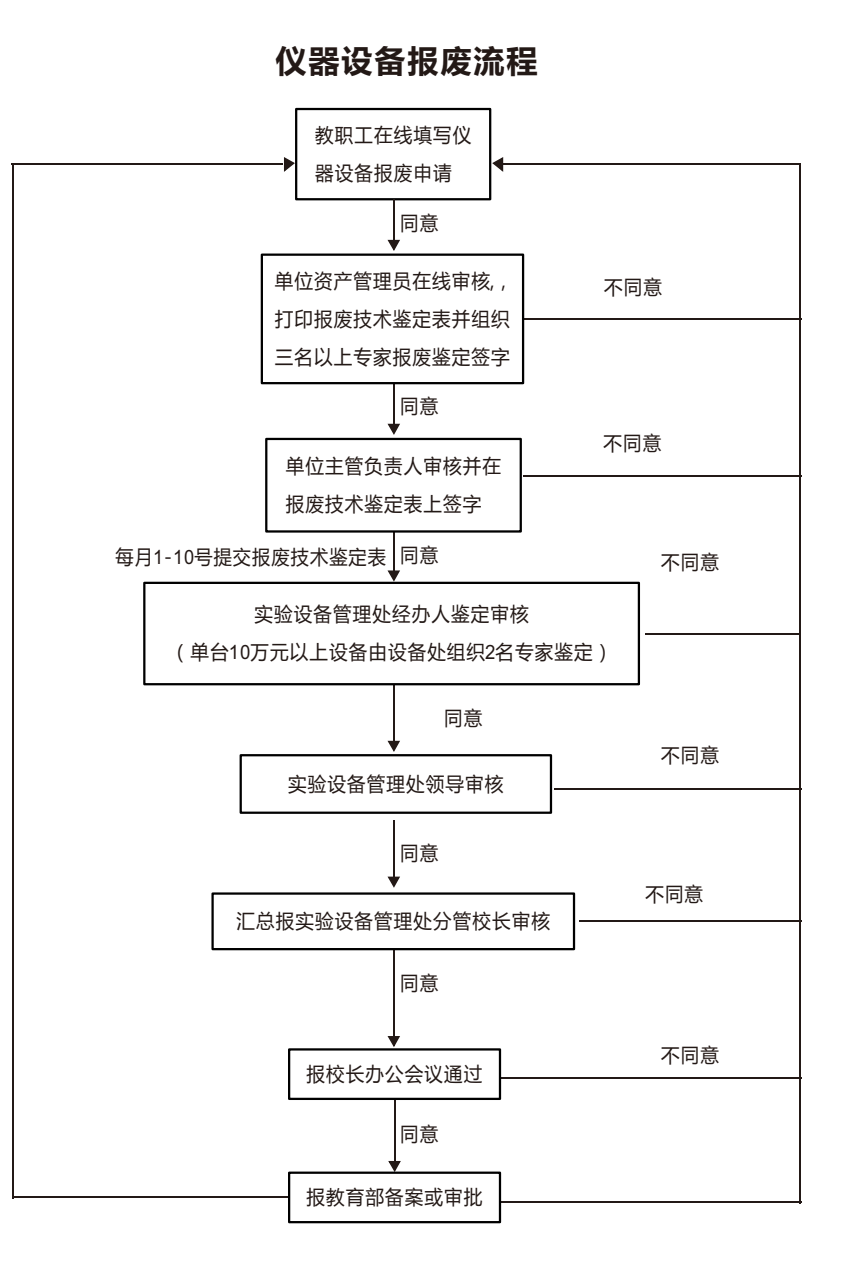

**11**

 $\frac{1}{2}$  工程技术学院教职工办事指南 /////

#### **15. 如何办理家属进校?**

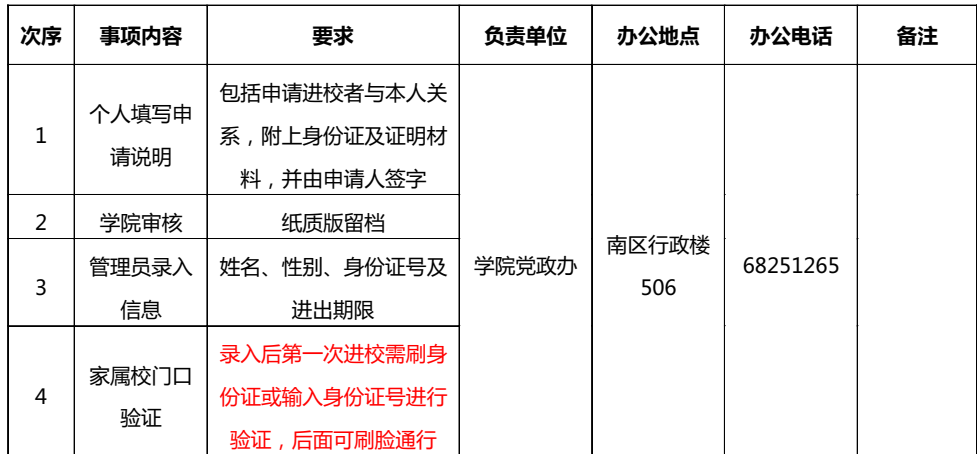

#### **16. 如何办理教职工车辆通行权限申请?**

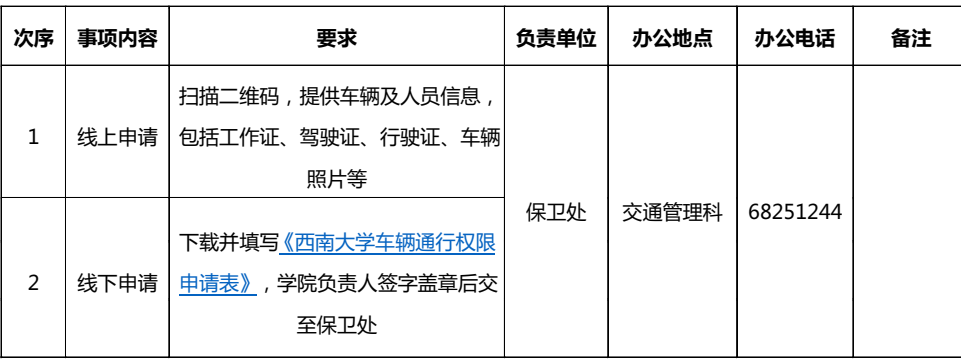

#### **17. 如何开具收入证明?**

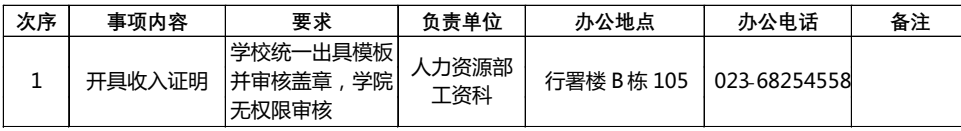

### **18. 如何办理公积金支取?**

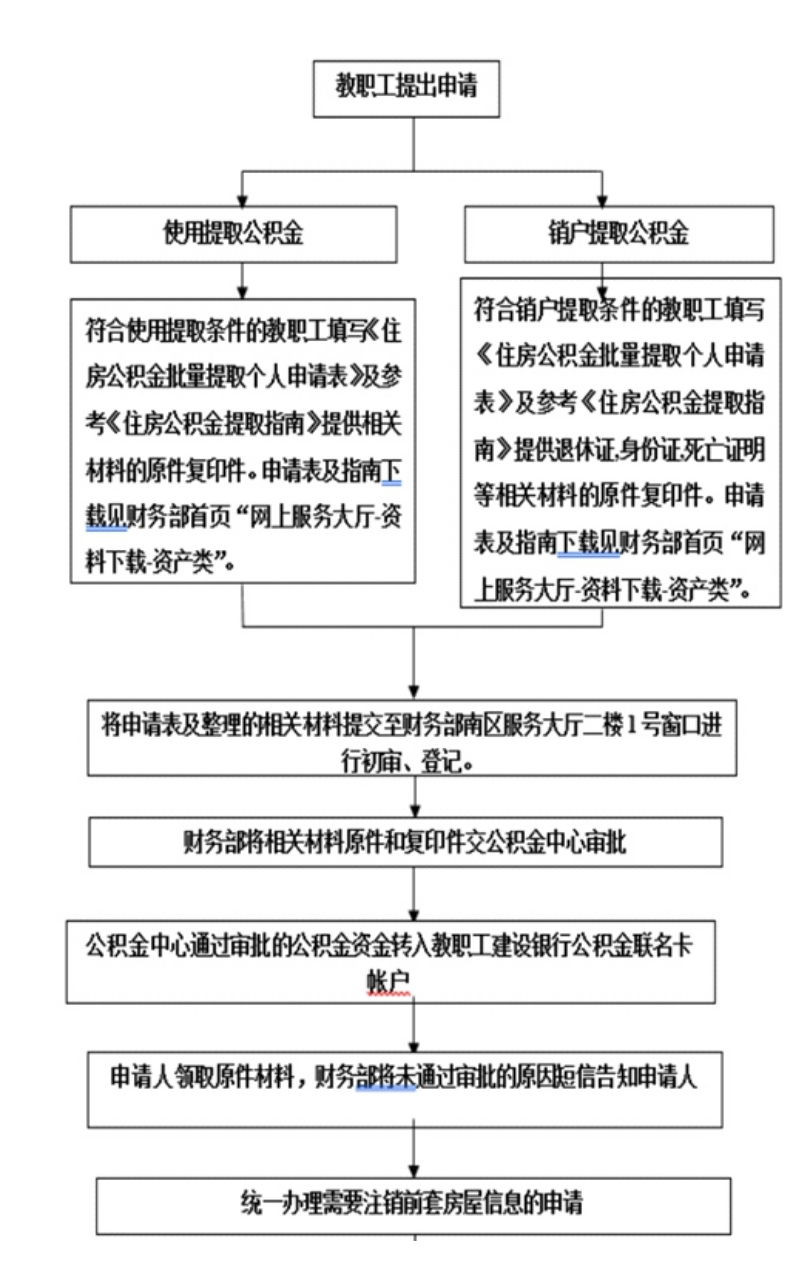

 $\frac{1}{2}$  工程技术学院教职工办事指南 /////

#### **19. 如何办理水电维修服务**

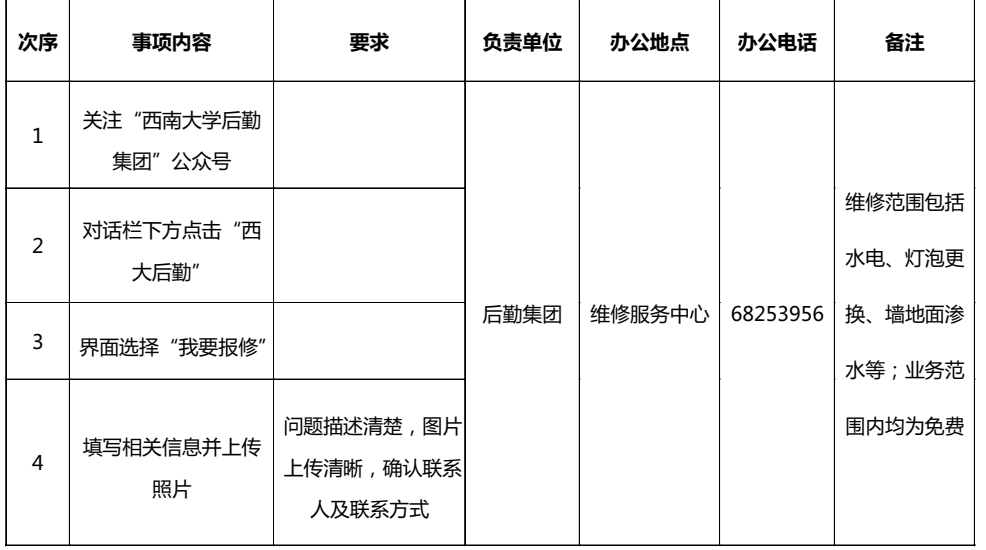

## **20. 住宿、出行车辆、餐饮及会议室预订**

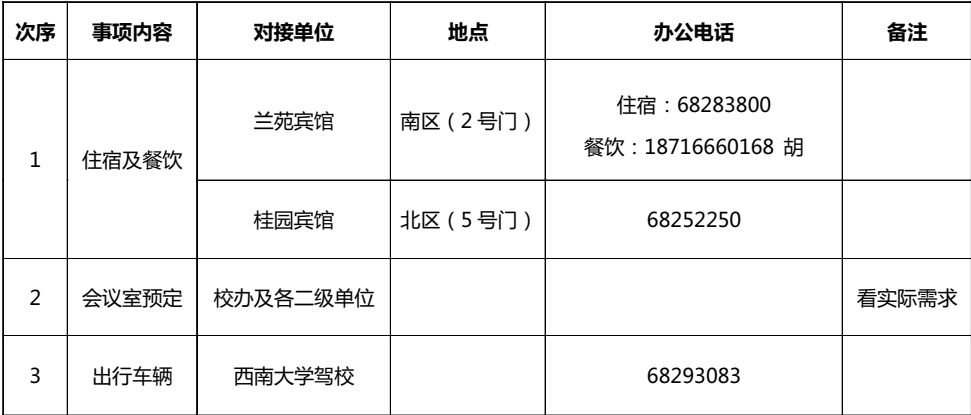

## **21.国家大学生创新创业项目校级培育计划经费如何报销?**

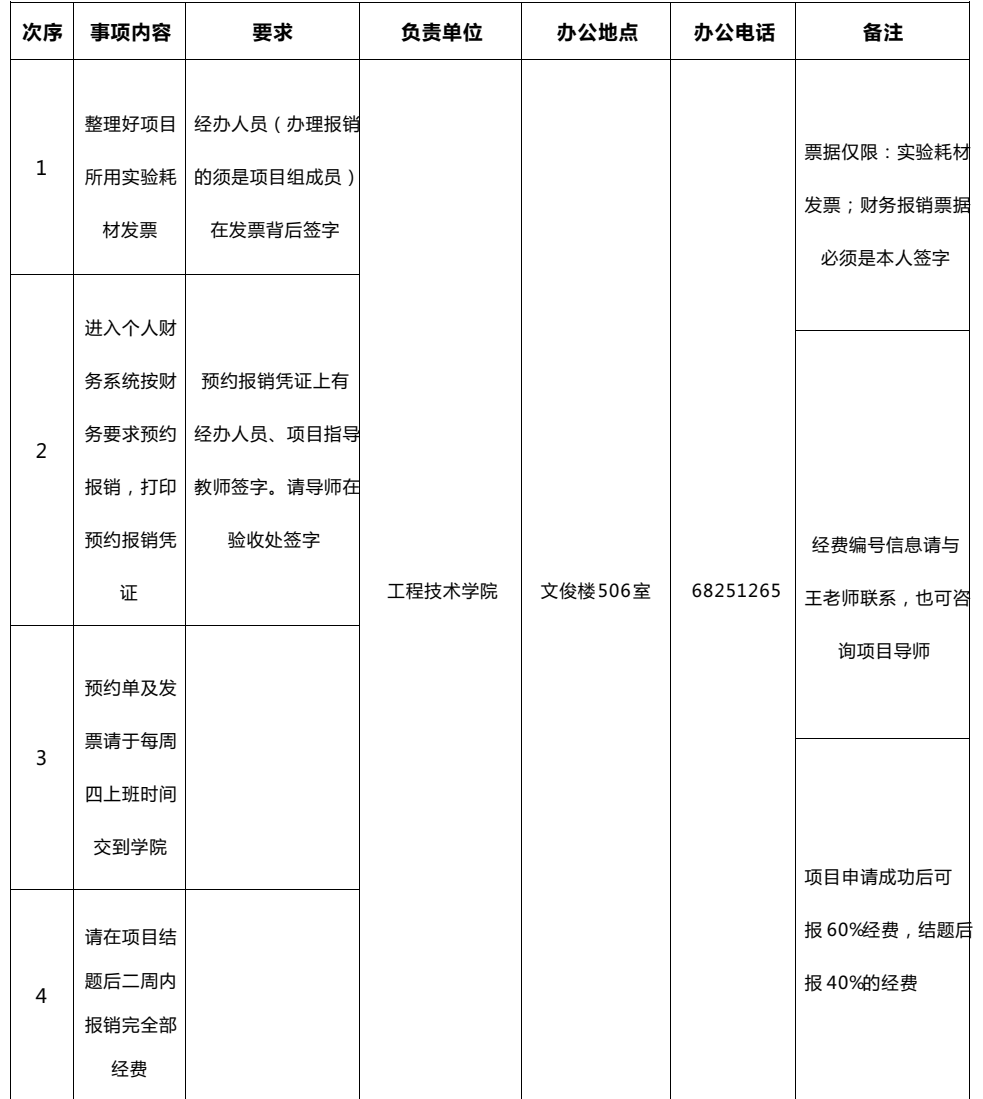

## **22.本科大学生科技竞赛费如何报销?**

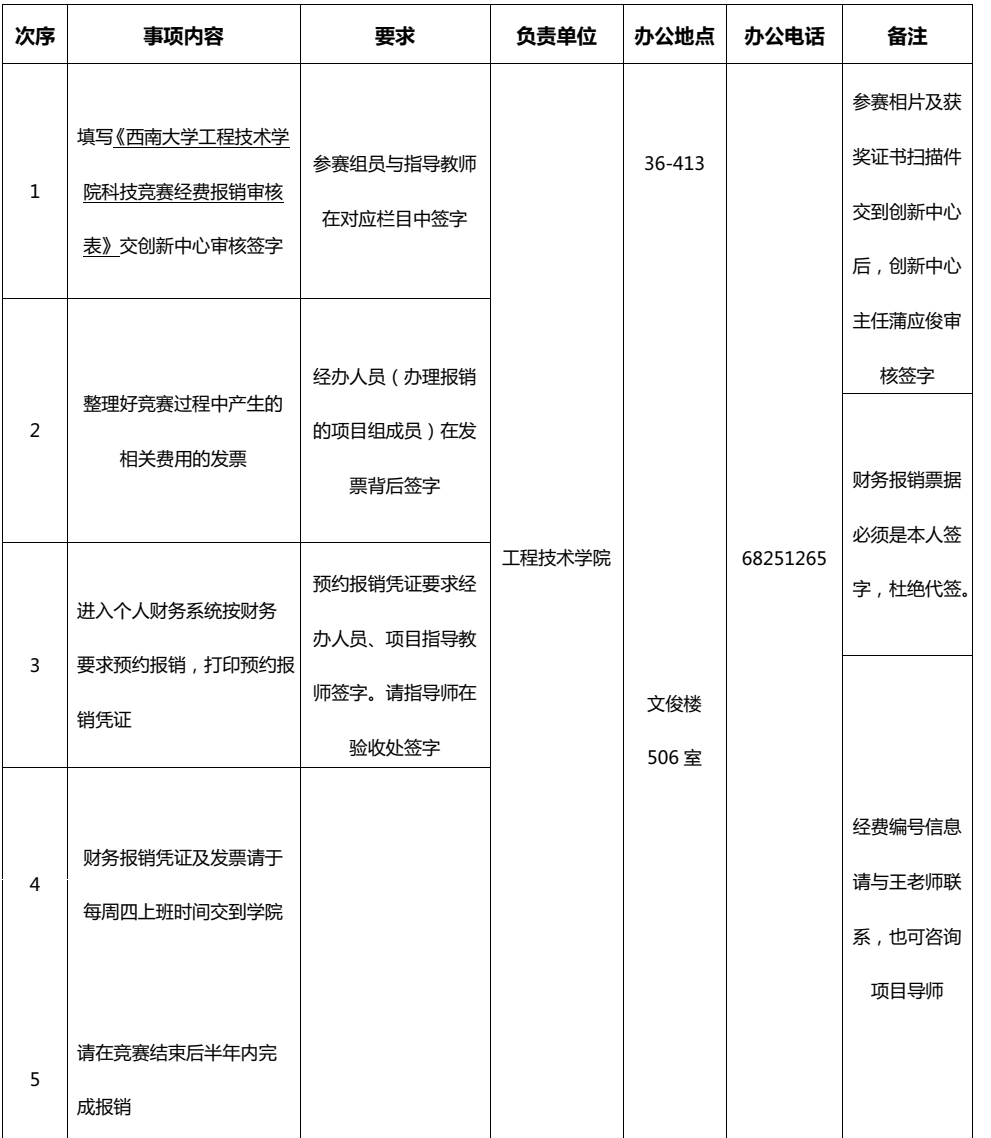

## **23.本科课程实验耗材如何报销?**

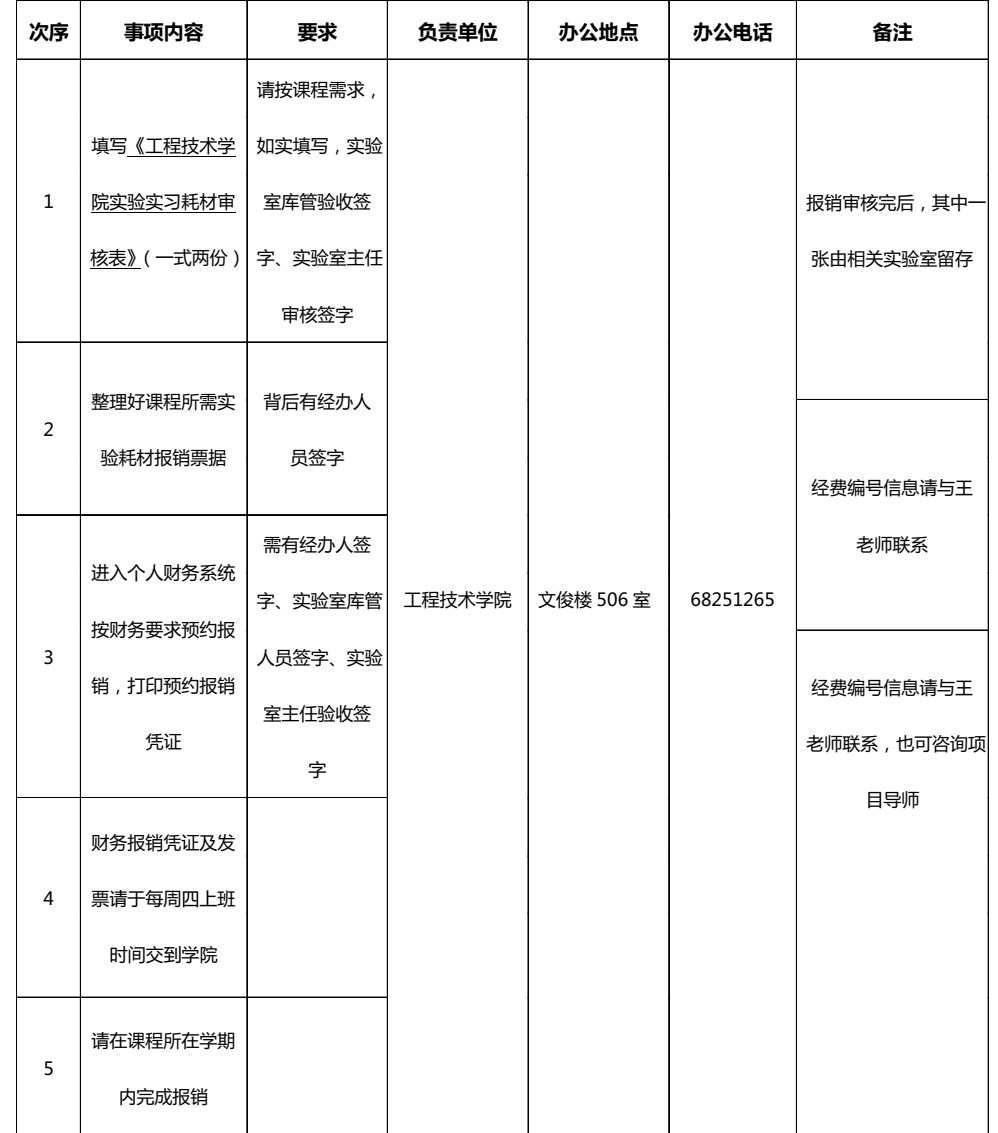

#### **24.本科毕业生单独外出实习手续如何办理?**

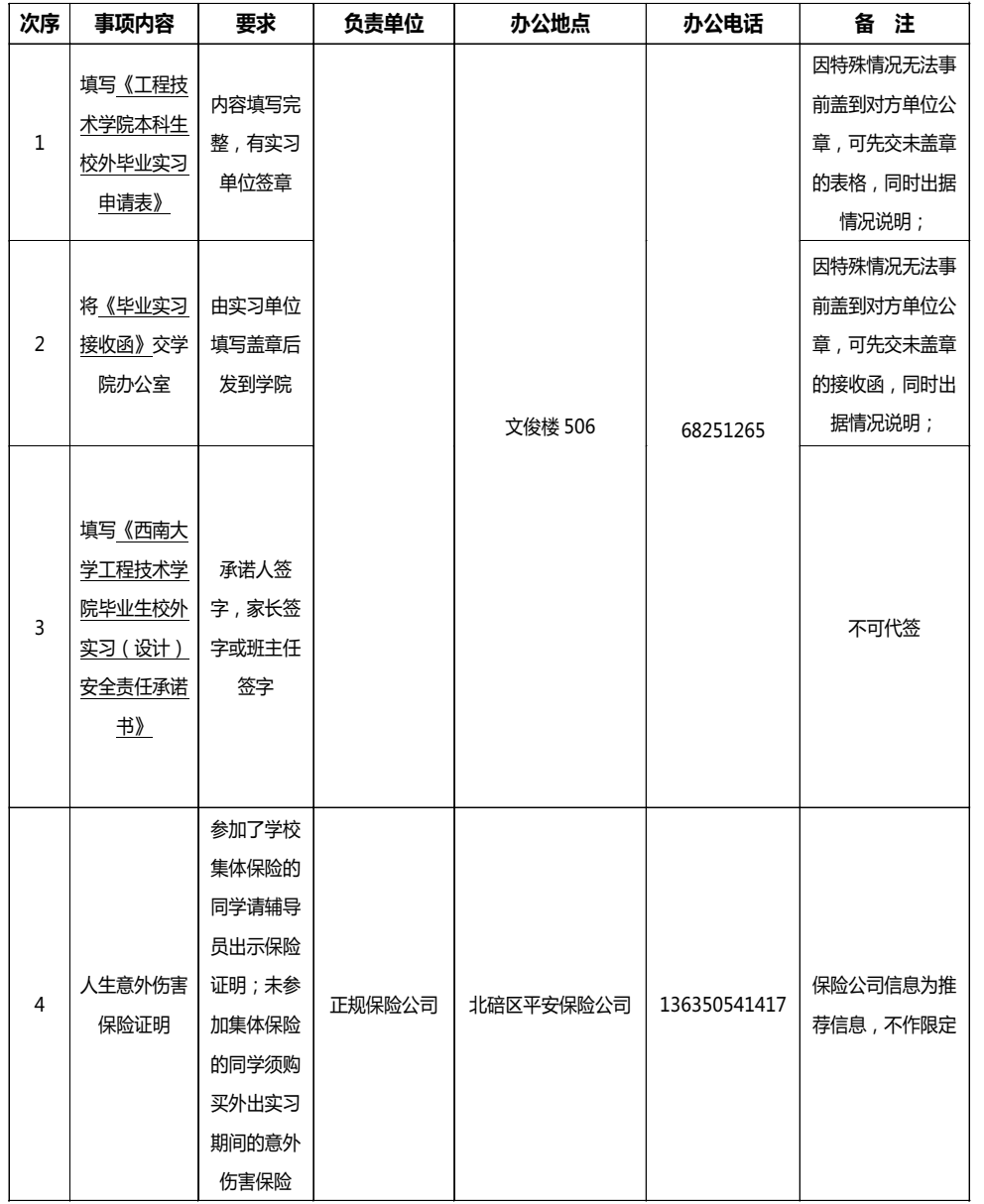

### **24.本科毕业生单独外出实习手续如何办理?**

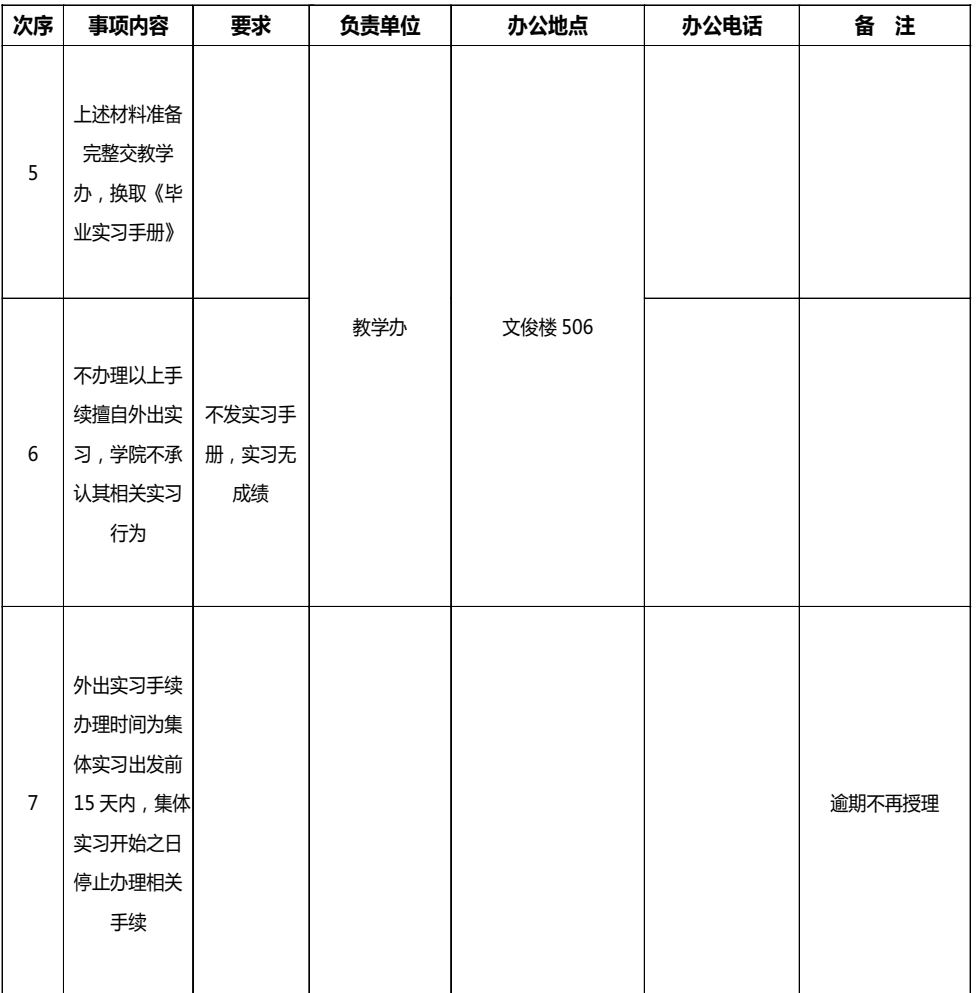

#### **25.本科教学实习经费报销如何办理?**

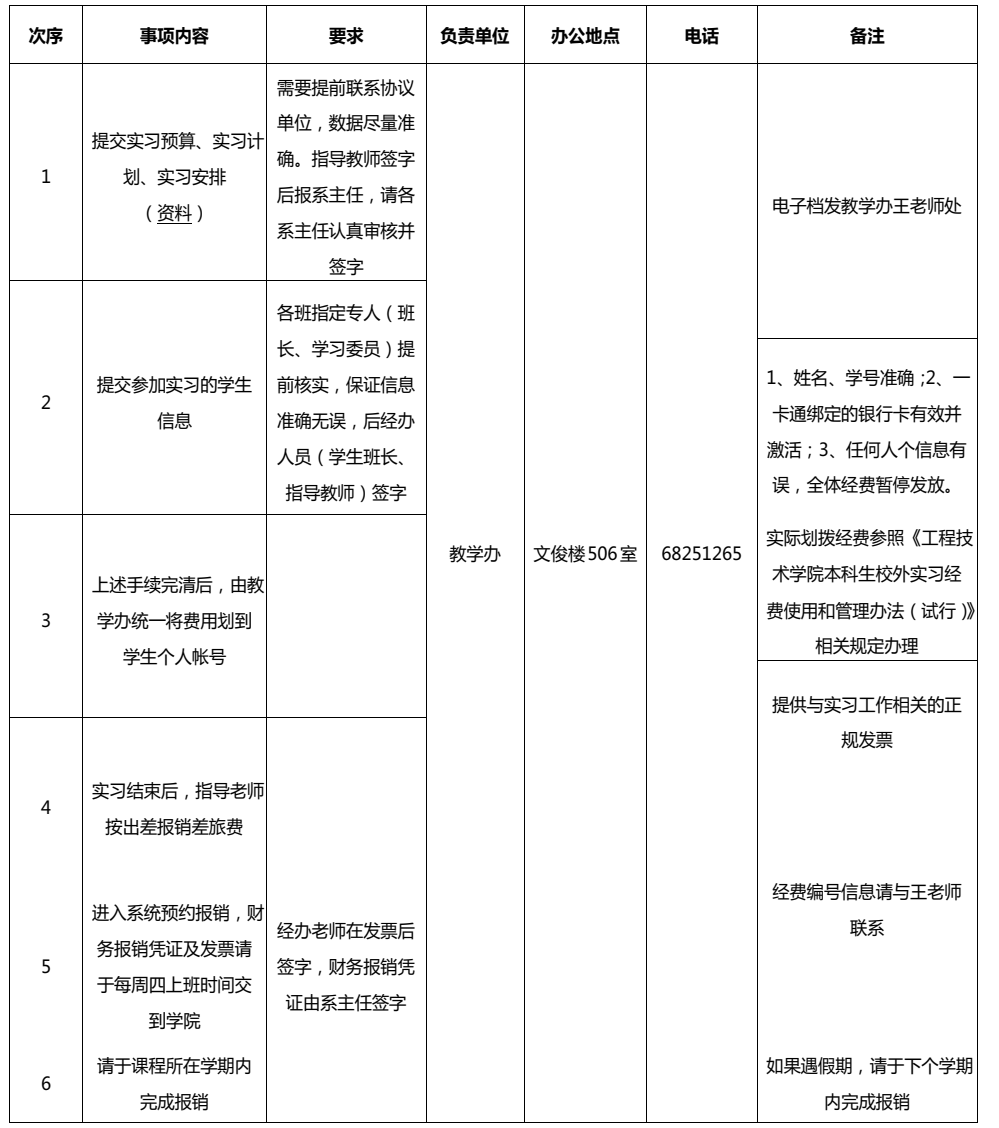

### **26.附:公众号直达**

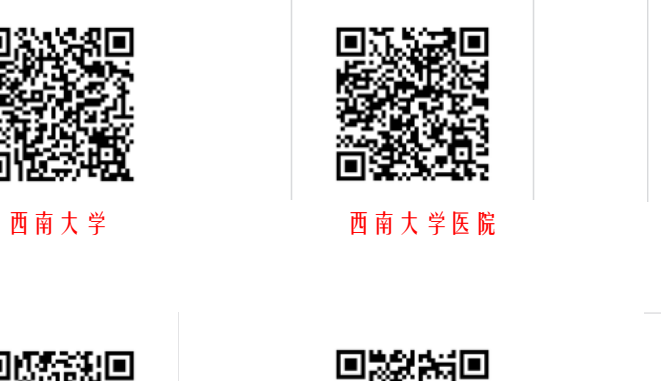

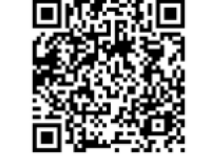

西南大学研招办

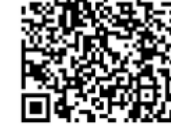

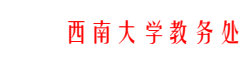

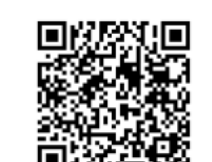

西南大学财务部

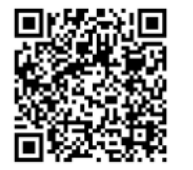

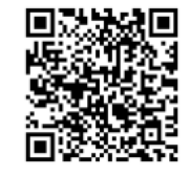

西南大学图书馆

西南大学后勤集团 西南大学附属小学

西南大学保卫处

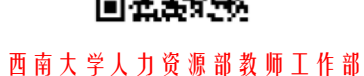

**21 22**